Full System Restore Manually Windows 7 [0x8000ffff](http://document.inmanuals.com/to.php?q=Full System Restore Manually Windows 7 0x8000ffff) >[>>>CLICK](http://document.inmanuals.com/to.php?q=Full System Restore Manually Windows 7 0x8000ffff) HERE<<<

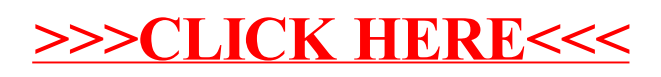